Microprocessors, Lecture 9:

# Interrupts in AVR Microcontrollers (Chapter 10 of the text book)

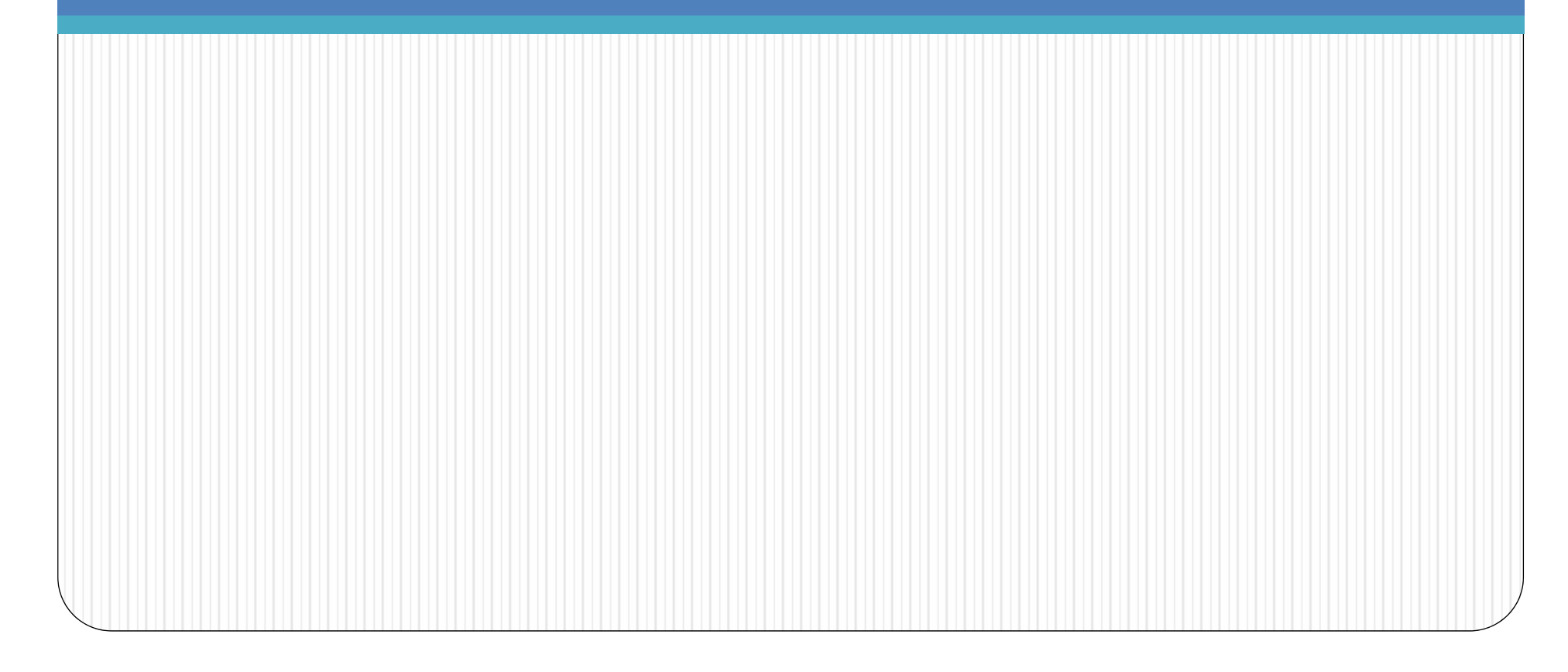

# **Contents**

- Interrupts ATmega32
- Using interrupts in C programming

#### **Interrupts in AVR**

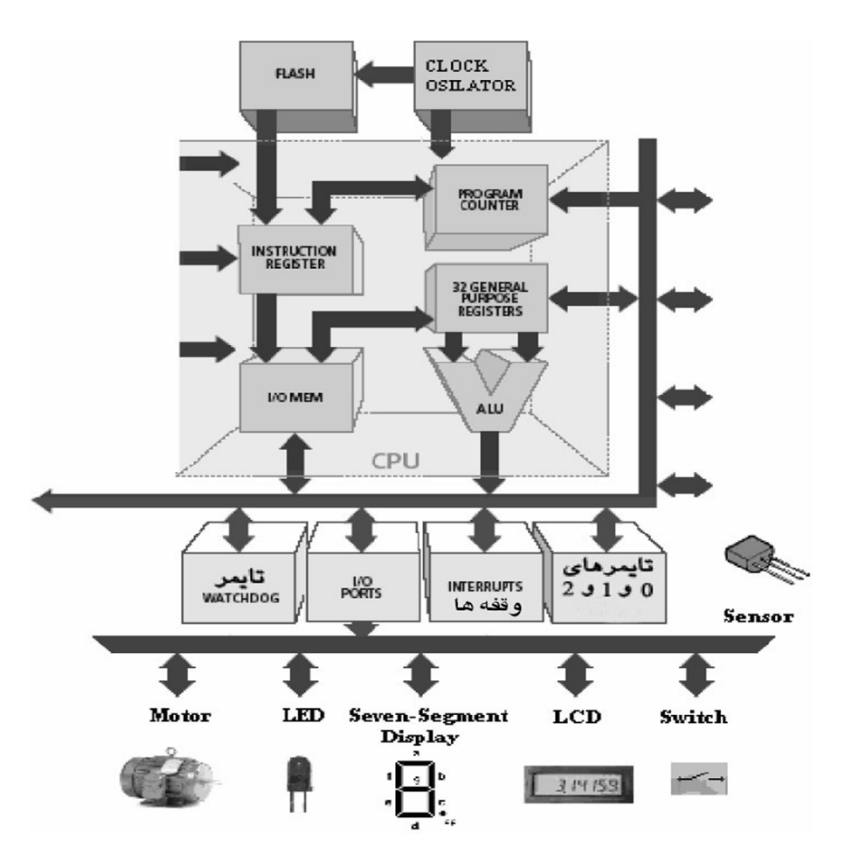

#### Interrupts: A way o improve performance

#### **How do interrupts work?**

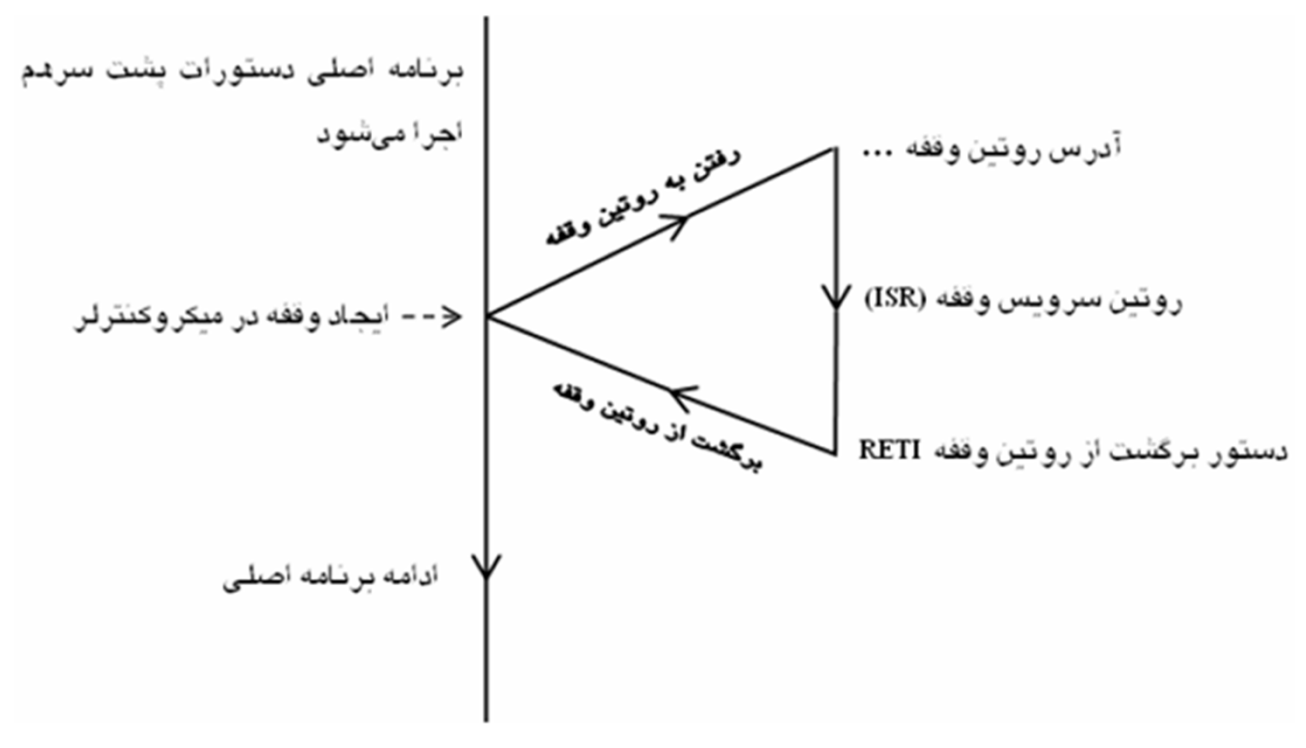

#### **Interrupt vs. polling**

- Polling:
	- – Continuously check the flags to know when the expected event occurs, then go for the next event
	- Example: Timer time-out problem of the previous lecture:

```
void TODelay ( )
      TCNT0 = 0x20; //load TCNT0<br>TCCR0 = 0x01; //Timer0, Normal mode, no prescaler
      while ((TIFR&0x1) == 0); //wait for TF0 to roll over
      TCCR0 = 0;//clear TFOTIFR = 0x1;₹
```
# **Interrupt vs polling**

- Polling: wasting time to check the devices continuously
- $\bullet$  What if we are to generate two delays at the same time?

–Example: Toggle bit PB.5 every 1s and PB.4 every 0.5s.

- What if there are some task to be done simultaneously with the timers?
	- – Example: (1) read the contents of port A, process the data, and send them to port D continuously, (2) toggle bit PB.5 every 1s, and (3) PB.4 every 0.5s.

# **Interrupt vs polling**

• Interrupts

–A mechanism to work with peripheral devices

- No need for the processor to monitor the status of the devices and events
- Let the events notify the processor when they occur
	- By sending an interrupt signal to processor

## **Interrupt vs polling**

- $\bullet$  Interrupts:
	- – Example: Copy the contents of port A to port D continuously and toggle bit PB.5 every 1s and PB.4 every 0.5s.
	- Solution:
		- » Copying the contents of port A to port D as the main program
		- » Get timers 0 and 1 to generate the delays
		- » Define two interrupts for timers 0 and 1 to notify the processor when they finish counting
		- » Upon an interrupt, stop the main program, service the timers and continue the main program

#### **Interrupts**

- $\bullet$  Interrupting mechanism in all microprocessors and microcontrollers is almost the same:
	- – Define the set of devices and events that can generate an interrupt
	- – Write a function for each interrupt that will be executed when the corresponding interrupt is activated
		- » The address of this function must be saved somewhere
	- –Set a priority scheme among interrupts
	- –A mechanism is needed to disable all or some interrupts

#### **Interrupts**

- ISR: Interrupt Service Routine
	- – The function that is executed when an interrupt is enabled
- Interrupt Vector Table: a table that keeps the address of each ISR in the instruction memory

#### **Interrupt sources in AVR**

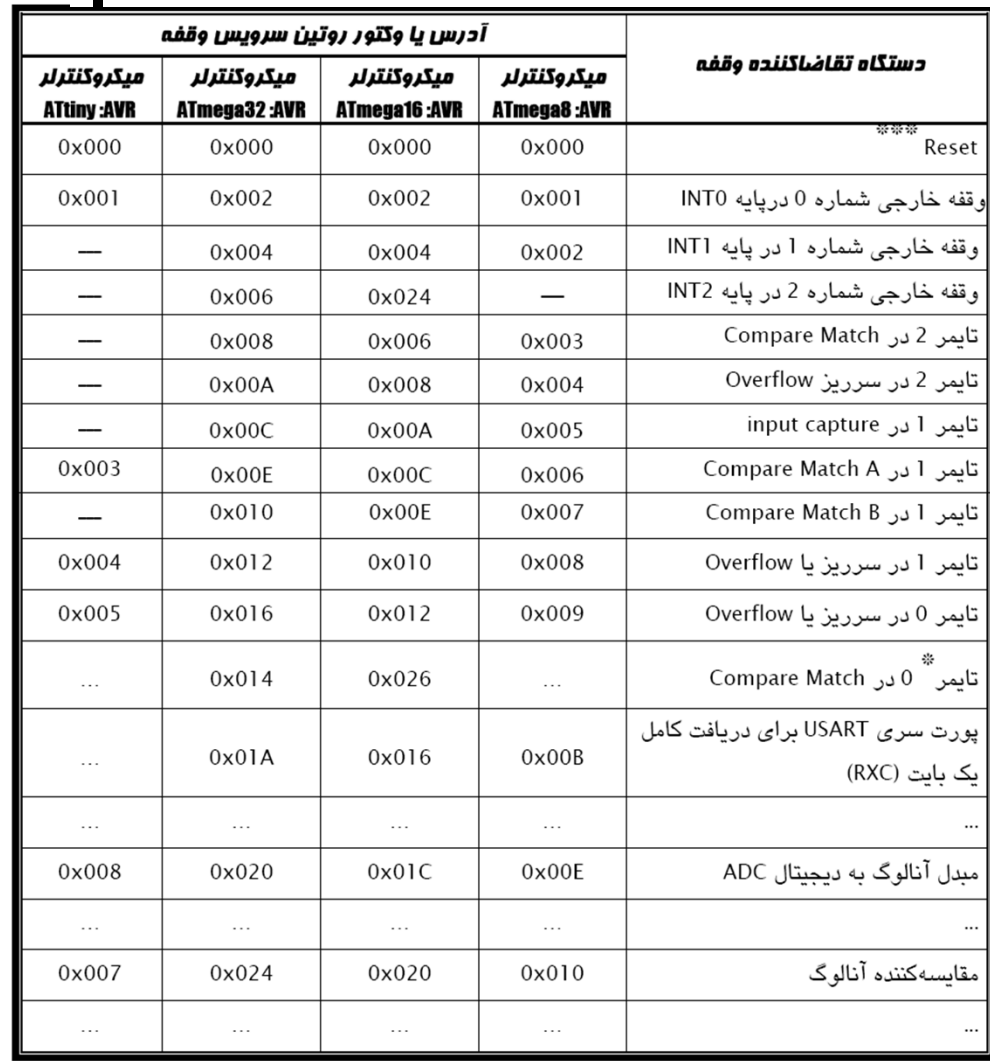

#### **External interrupts**

#### • **3 pins of ATmega32**

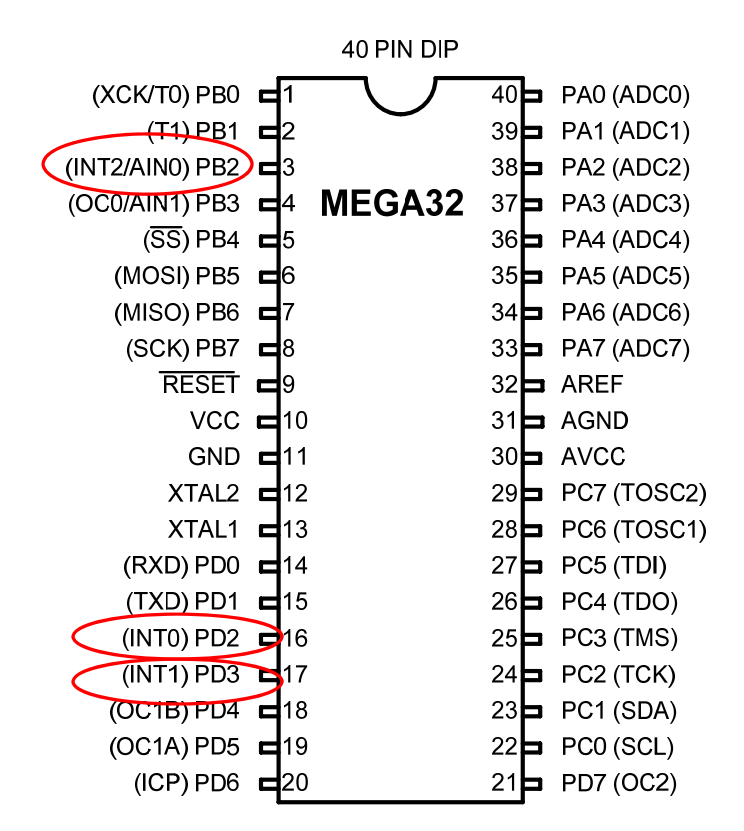

# **Interrupts in AVR**

- • Just 2-bytes for each interrupt service routine
- • Too small to write the interrupt service routine
- $\bullet$  $\bullet\;\rightarrow$  Write the routine somewhere in the memory and put a code to jump to the address of the function in the 2-byte assigned to the ISR

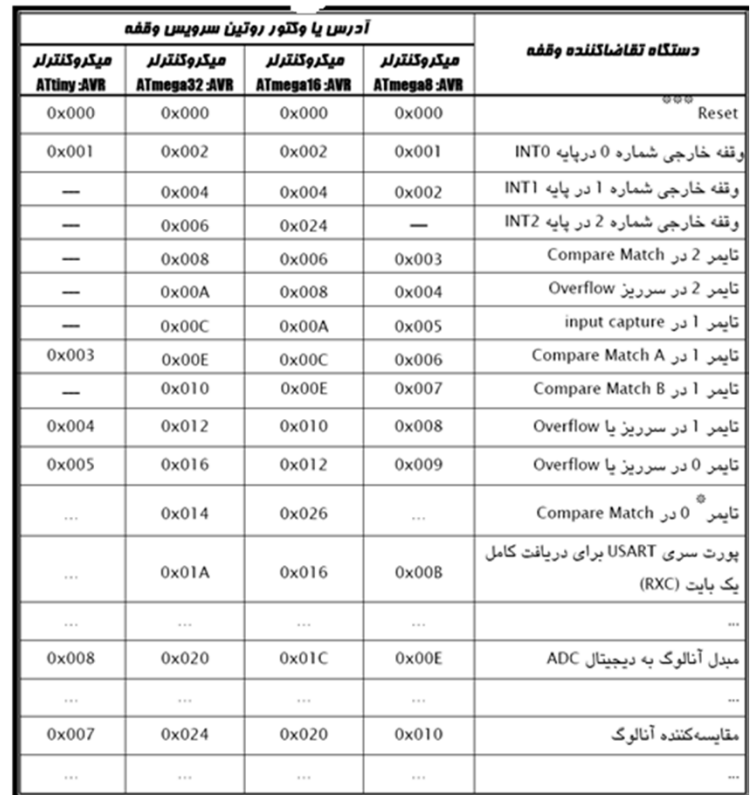

# **Interrupts in AVR**

- How is an interrupt serviced?
- 1. Stop fetching the next instruction and save PC
- 2. Go to Interrupt Vector Table to find the address of the ISR of the interrupting device
- 3. Execute the function
- 4. Resume normal execution by retrieving PC

# **Enabling Interrupts**

- $\bullet$  Interrupts can be enabled or disabled by programmer
	- Bit7 (I) in SREG (status register)
	- SREG keeps the processor status (remember the first lecture on AVR)
	- Disabled on reset (I=0)

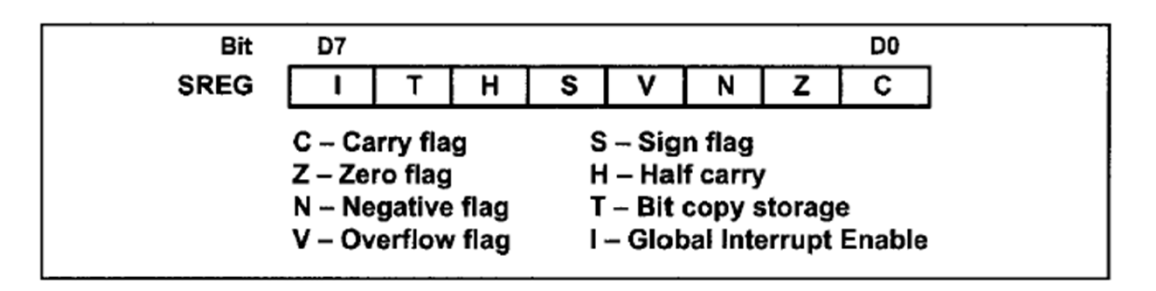

# **Enabling Interrupts**

- In addition to Bit7 (I) in SREG each interrupt should be enabled independently
- The enable bit of each interrupt is in some register
	- Example: TIMSK register to enable/disable timer interrupts
	- TIMSK= Timer Interrupt Mask
	- پوشاندن ، غيرفعال کردن ?Mask–
- To enable timer1 overflow interrupt:
	- Bit7 (I) in SREG  $\leftarrow$  1
	- Bit 0 of TIMSK (TOIE0) $\leftarrow$  1

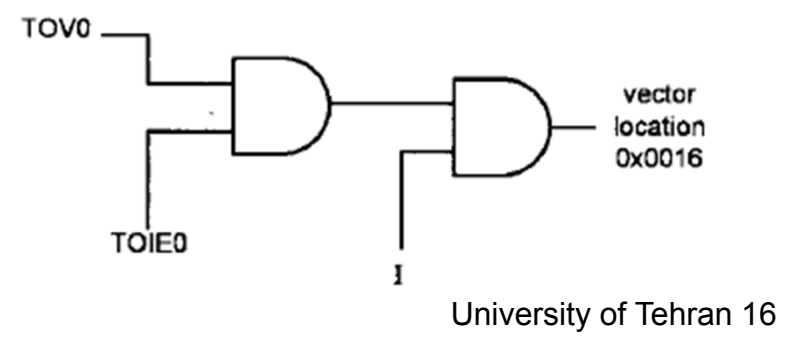

# **Interrupt priority**

- **What if two or more interrupts occur at the same time?**
	- The interrupt with lower ISR address is prioritized (external int. 0 has the highest priority)
- **When an interrupt is serviced, the** *I* **bit becomes automatically 0 to disable interrupts**
	- Will be enabled when returning from the ISR

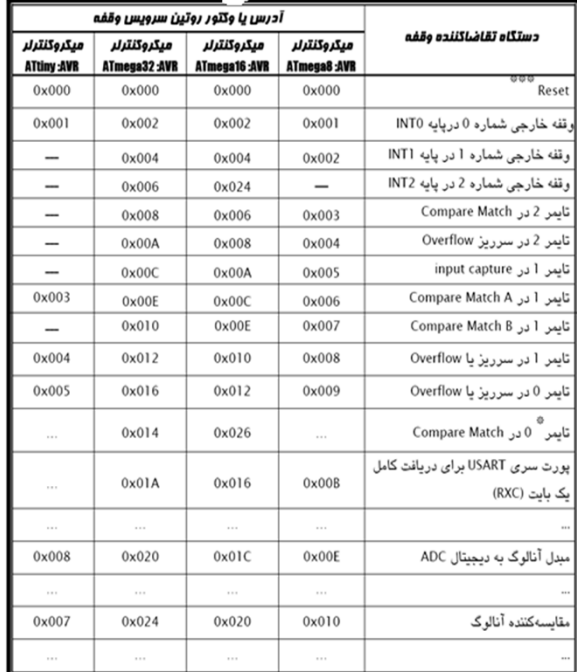

# **TIMSK register**

 $\mathbf{D}0$ 

TOIE<sub>2</sub> TICIE1 OCIE1A OCIE1B TOIE1 **OCIE0 TOIE0** OCIE<sub>2</sub>

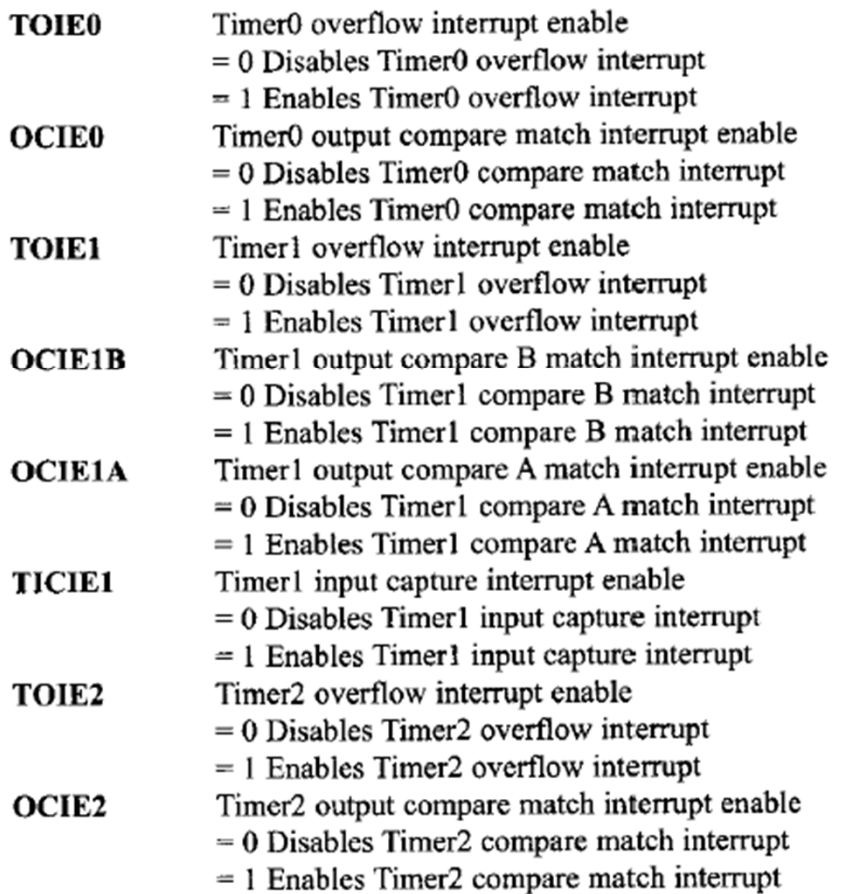

D7

# **Interrupt programming in C**

- **Enable interrupts**
- **Set the mask register (TIMSK for timers)** –**Example: TIMSK=0x01;**
- **Write the ISR function to specify what operation should be done when the interrupt occurs**
- **→ Compiler dependent: different in different compilers!**

# **Interrupt programming in C**

• A way to use assembly instructions in C:

#asm("instruction")

- SEI: (Set I) an assembly instruction that enables interrupts (bit 7 of SREG=1)
- CLI: Clear I
- $\bullet$  #asm("sei"); enable interrupts in C
- • No way to access SREG.7 in C
- • Mazidi's book uses a different compiler $\rightarrow$  different instructions: sei() instead of #asm("sei"), different ISR names

**Example 10-8 (C version of Program 10-1)** Using Timer0 generate a square wave on pin PORTB.5, while at the same time transferring data from PORTC to PORTD. Solution: #include "avr/io.h" #include "avr/interrupt.h" int main () DDRB  $| = 0x20;$  $//DDRB.5 = output$  $TCNT0 = -32;$ //timer value for 4 µs  $TCCR0 = 0x01;$ //Normal mode, int clk, no prescaler TIMSK  $=$   $(1<;$ //enable Timer0 overflow interrupt //enable interrupts #asm("sei");  $DDRC = 0x00;$ //make PORTC input //make PORTD output  $DDRD = 0xFF;$ while  $(1)$ //wait here  $PORTD = PINC;$ interrupt [TIM0\_OVF] void timer0\_ovf\_isr(void)  $TCNT0 = -32$ : PORTB  $^{\wedge}$  = 0x20; //toggle PORTB.5 Æ **On entering the timers ISR, the TOV0 bit is automatically cleared, no need to be cleared by software**University of Tehran 20

#### **Interrupt programming in C**

• **In** *codevision***, ISR is generated during project setup. Just fill the function body!** 

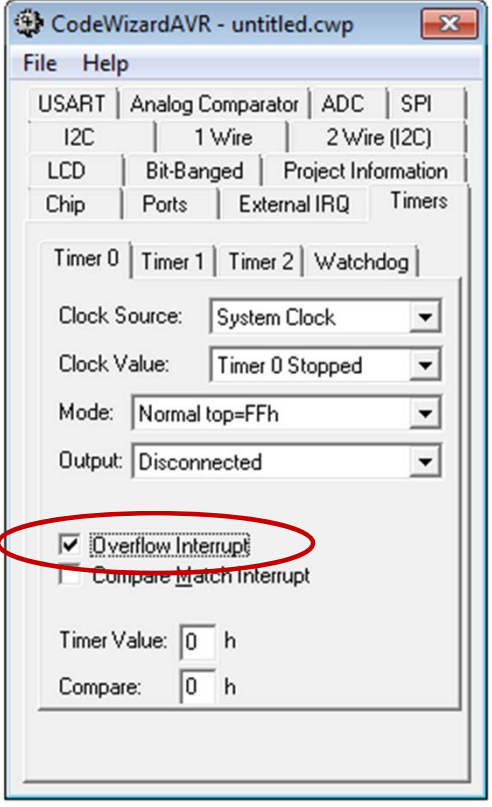

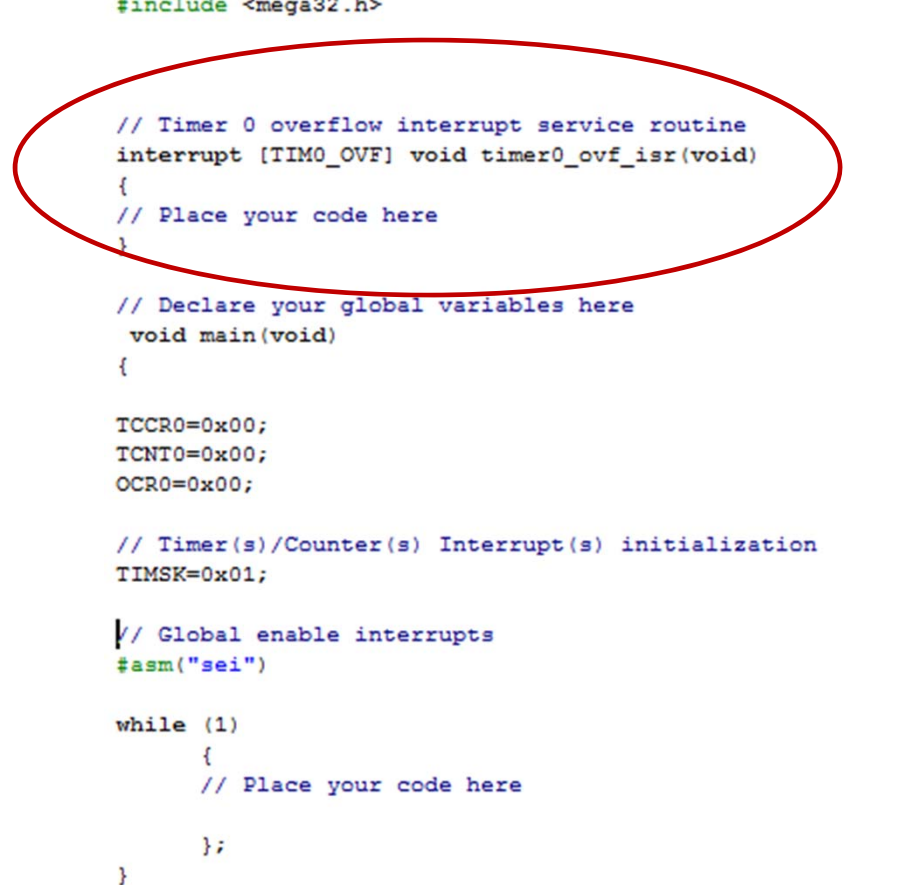

hran 21

#### **External Interrupts**

- **To allow external sources interrupt the microcontroller**
- **Can be masked by CIGR register**
- **GICR: General interrupt control register**

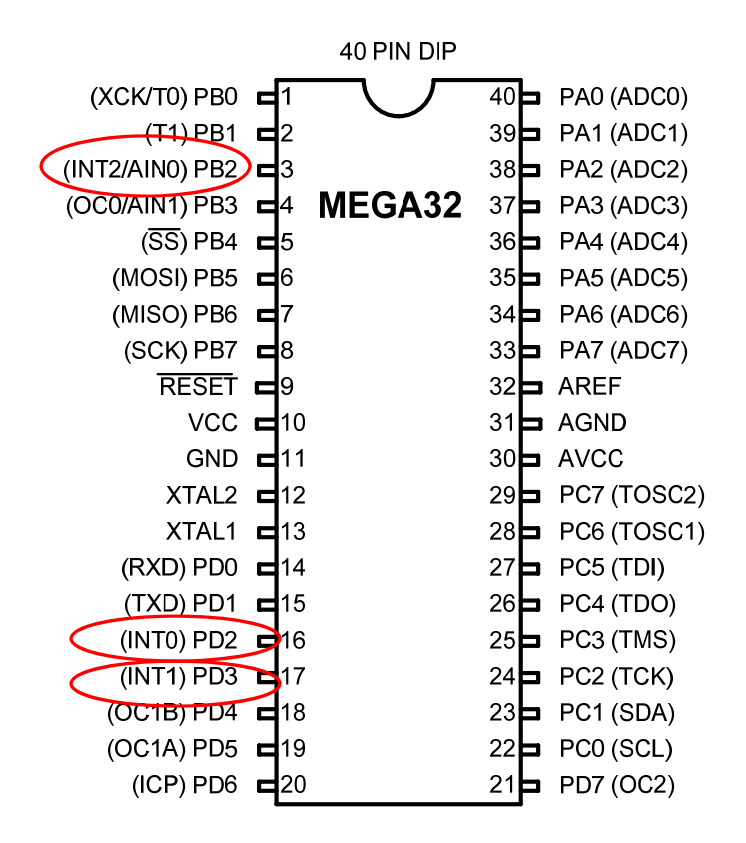

#### **External Interrupts- GICR**

#### $D7$

 $D<sub>0</sub>$ 

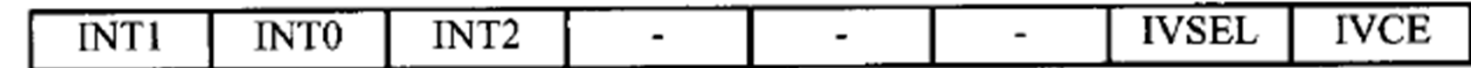

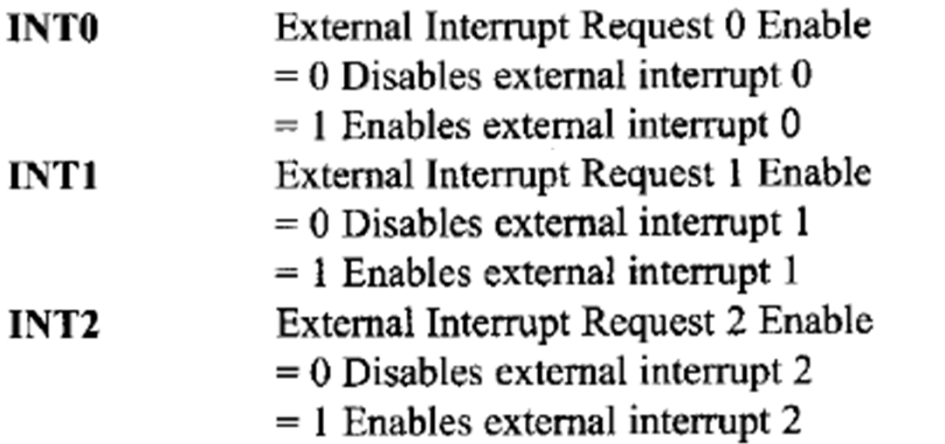

These bits, along with the I bit, must be set high for an interrupt to be responded to.

#### **External interrupts**

- **Interrupts can be edge triggered or level triggered**
- **Edge trigger: activated when a change in signal level occurs**
- **Level trigger: activated when a signal has a specific value**
- **INT0 and INT1 can be programmed to be edge or level triggered**

**Links of the Company Low-level active by default**

• **INT 2 is only edge triggered**

#### **External interrupts**

• **A register called ISC (interrupt sense control) can set the interrupt type of INT0 and INT1**

ISC Register

| SMI SMO ISCII ISCIO ISCOI ISCOO |  |  |
|---------------------------------|--|--|
|                                 |  |  |

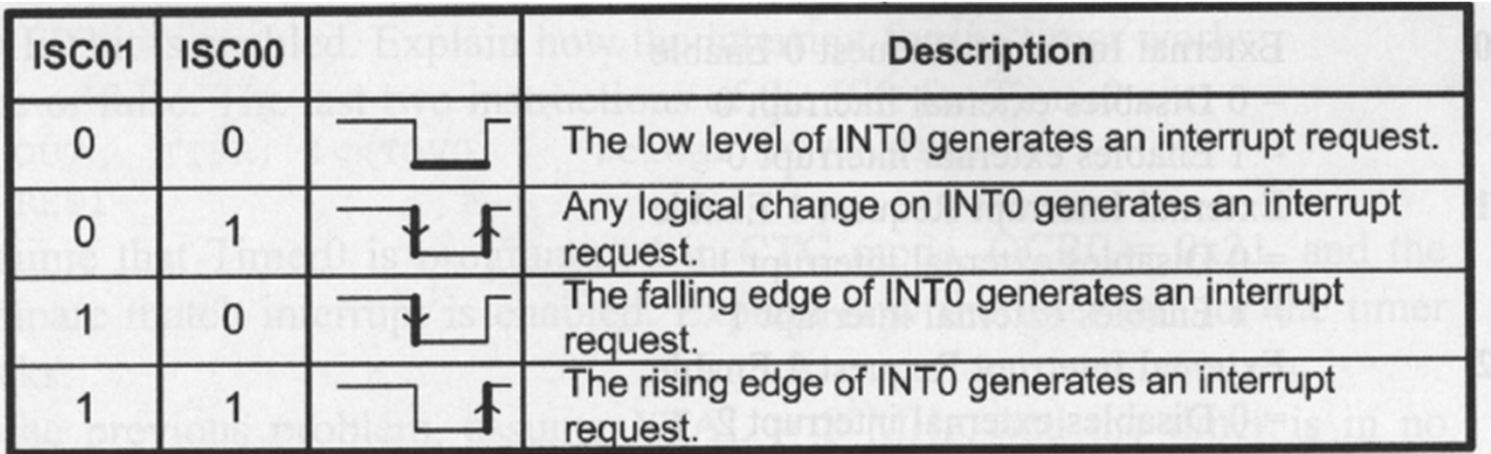

ISC10 and ISC11 set the same setting for INT1

#### **External Interrupts- C programming**

#### Example 10-12 (C version of Example 10-5)

Assume that the INT0 pin is connected to a switch that is normally high. Write a program that toggles PORTC.3, whenever INT0 pin goes low. Use the external interrupt in level-triggered mode.

#### **Solution:**

```
#include "avr/io.h"
#include "avr/interrupt.h"
int main ()
Ł
                          //PC3 as an output
     DDRC = 1<<3;
                         //pull-up activated
     PORTD = 1<<2;GICR = (1<<INT0); //enable external interrupt 0
                            //enable interrupts
     #asm("sei");//wait here
     while (1);
                            //ISR for external interrupt 0
ISR (INTO vect)
                           //toggle PORTC.3
     PORTC ^{\wedge} = (1<<3);
```